# <span id="page-0-0"></span>Gymnázium Dr. J. Pekaře Mladá Boleslav

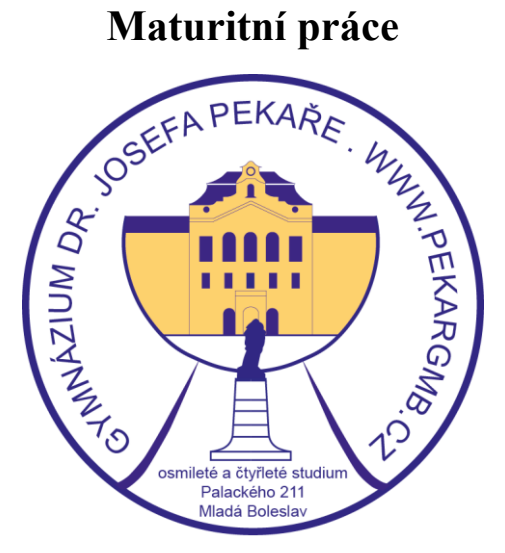

# **PRAVIDLA PRO PSANÍ MATURITNÍ PRÁCE**

**Předmět:** Např**.** Český jazyk a literatura

Datum a rok odevzdání: **xx. x. 2020** Jméno a příjmení: **Jan NOVÁK**

Ročník: **4. X**

Počet stran: **XX**

Počet znaků**: XX**

Počet příloh: **XX**

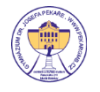

# **Prohlášení**

Prohlašuji, že jsem svou maturitní práci vypracoval/a samostatně a použil/a jsem pouze prameny a literaturu uvedené v seznamu bibliografických záznamů.

Prohlašuji, že tištěná verze a elektronická verze maturitní práce jsou shodné.

Nemám závažný důvod proti zpřístupňování této práce v souladu se zákonem č. 121/2000 Sb., o právu autorském, o právech souvisejících s právem autorským a o změně některých zákonů (autorský zákon) v platném znění.

………………………………………………

V …………. dne …………. Město datum

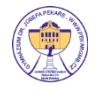

# **Poděkování**

Na tomto místě můžete vložit poděkování těm, kteří vám s tvorbou práce pomohli. Poděkování je vaše autorské dílo, nemá předepsanou podobu a není povinnou součástí práce. Záleží jen na vás, zda, komu a jakým způsobem poděkujete

Jméno a Příjmení autora

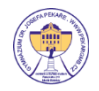

# **Anotace**

Shrnutí celého obsahu práce. Často začíná slovy "Ve své maturitní práci jsem se zabýval/a..." nebo "Tato práce se zabývá...". Shrnuje téma práce, její cíle, použité metody a dosažené výsledky. Rozsah by se měl pohybovat mezi 5 a 10 větami.

# **Klíčová slova**

3-5 klíčových slov oddělených středníkem

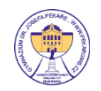

# <span id="page-4-0"></span>Obsah

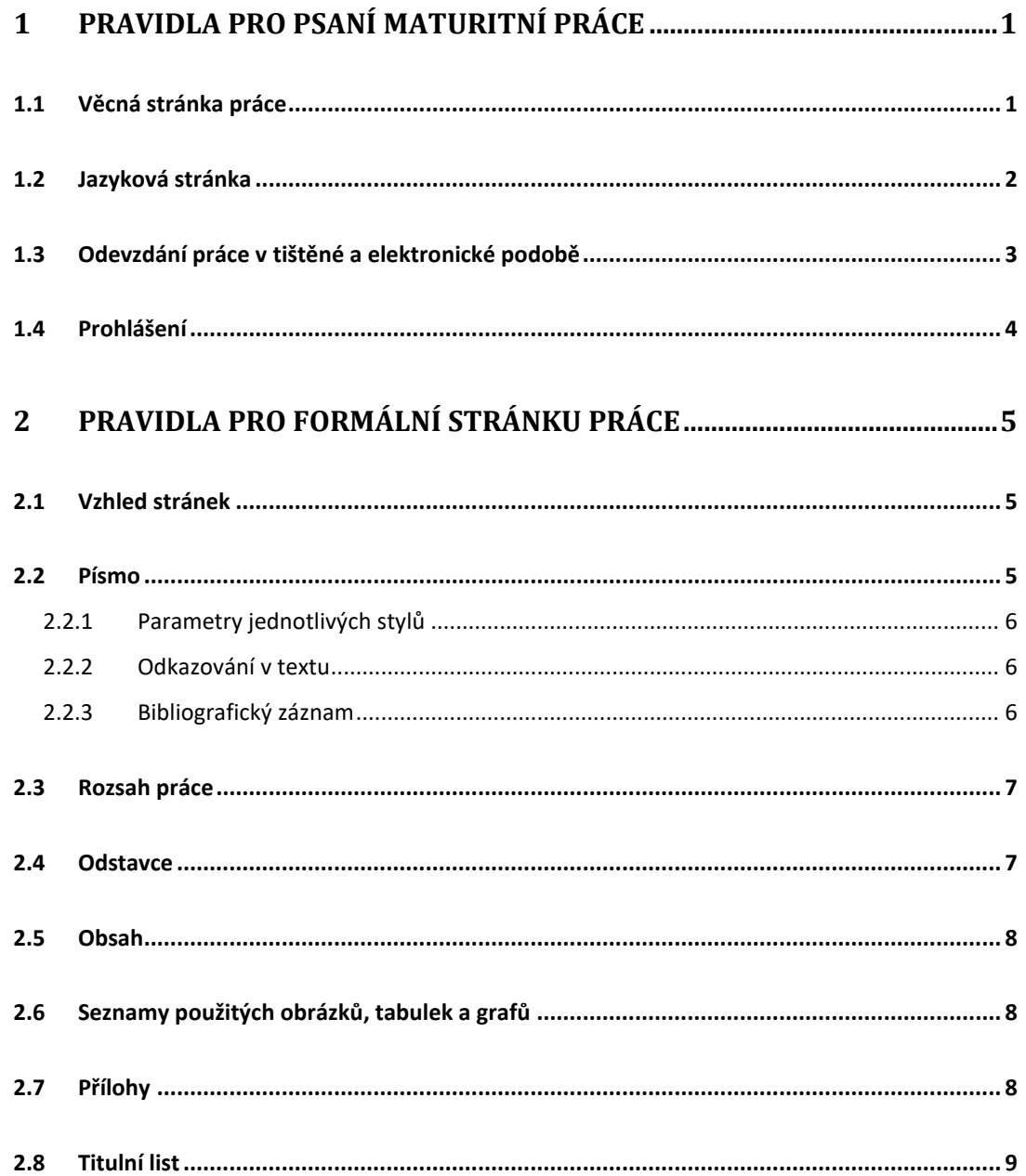

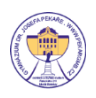

# <span id="page-5-0"></span>**1 PRAVIDLA PRO PSANÍ MATURITNÍ PRÁCE**

#### <span id="page-5-1"></span>**1.1 Věcná stránka práce**

Než začnete práci psát, uvědomte si, že sumarizujete a ostatním dáváte na vědomí výsledek své často mnohaměsíční činnosti. Měli byste umět

- a) srozumitelně písemně sdělit, z čeho jste vyšli a k jakým výsledkům jste dospěli,
- b) měli byste výsledky své práce a z nich vyplývající závěry zpracovat na takové úrovni, aby byly i dále využitelné, popř. publikovatelné pro potřeby veřejnosti.

Obsah všech vědeckých a odborných prací se věcně i formálně dělí zhruba na tyto části: úvod, teoretickou část, metodiku, výsledky, závěr. Práce je doplněna shrnutím (resumé) a jsou k ní připojeny přílohy. **Jedná se o odbornou práci, tudíž je nutné dodržovat zásady psaní odborného funkčního stylu** (neměla by se používat ich-forma, fráze typu "dle mého názoru" a zejména hovorové výrazy a obraty).

V **úvodu** se přesně vymezí problém, kterým se práce zabývá, vysvětlí se, k čemu má práce sloužit, proč je napsána, kdo už v této oblasti pracuje a pracoval. Do úvodu patří i přehled doposud zkoumané problematiky, tzn. souhrn toho, co již bylo na tomto poli zjištěno (spolu s uvedením literatury).

**Teoretická část** by měla být logicky členěna a obsahuje teoretický základ celé práce.

Další částí je **metodika - kapitoly a podkapitoly**. Popisuje stručně, přehledně a výstižně postup práce, techniku, použité materiály a soubory. Uvádí se v ní soubory zkoumaných jedinců, přístroje, jejich značky a výrobce. V této kapitole je možné vysvětlit a odůvodnit výběr materiálu.

**Výsledky** jsou velmi důležitou částí práce. Obsahují to, co bylo zjištěno, vypočítáno, vyzkoumáno, prověřeno – zatím bez hodnotícího kritéria. Ve výsledcích se tlumočí fakta buď věcně větami nebo tabulkami, zvýrazní grafem, diagramem, mapou, praktickým dokladem. Výsledky mají být stručné, jasně srozumitelné, bez úvah a komentářů.

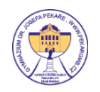

**Závěr** dělá maturantům často problémy. Zhodnoťte, co jste vyzkoumali, a to s příslušným komentářem. Zdůrazněte význam a realizační možnosti výsledků.

**Anotace** – resumé je neoddělitelnou součástí práce. Obsahuje souhrn logicky uspořádaných myšlenek, které charakterizují práci tak, aby si o ní mohl kdokoliv udělat rámcový přehled. Text anotace se umisťuje obvykle v úvodní části práce (běžně za vnitřní titulní stranu a před obsah). Na konec práce patří seznam bibliografických citací a další, např. dokumentační přílohy.

Některé zásady pro zpracování:

a) Dbejte na přísně logickou výstavbu práce (tvrdíte-li něco, měli byste to zároveň dokázat; komentáře k jednotlivým faktům nemohou být ve vzájemném rozporu).

b) V souvislosti s tím je nutno dbát i na dodržování logických a stylistických pravidel. Pokud někdo z čtenářů práce nepochopí to, co chcete vyjádřit, není to většinou jeho, nýbrž Vaše vina. Musíte totiž text přizpůsobit úrovni vnímání adresáta – ať už je to odborník nebo laik.

c) Snažte se psát jednoduše (ale ne zjednodušeně), jasně, čtivě a vyvarovat se mnohomluvnosti a rozplizlé neurčitosti.

d) Snažte se vyvarovat směšování objektivních výsledků a subjektivního názoru (přání otcem myšlenky), nelze přizpůsobovat skutečnost Vašim názorům.

#### <span id="page-6-0"></span>**1.2 Jazyková stránka**

Předpokládá se dodržování **pravidel českého pravopisu** a dodržování odborného názvosloví. Doporučujeme nahlédnout do odkazů - například pravidla českého pravopisu [http://www.pravidla.cz/.](http://www.pravidla.cz/)

Dodržujeme také základní **typografická pravidla pro psaní** jako například: jednohláskové předložky neslabičné i slabičné a spojky nesmíme ponechat na konci řádku, jedinou výjimku tvoří spojka "a". Dále se řídíme pravidly pro dělení slov, interpunkční znaménka a psaní mezer (mezera se píše po čárce, tečce, vykřičníku, otazníku, dvojtečce, středníku).

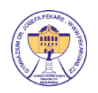

Dbáme na to, aby **nadpisy nebyly umístěny na konci stránky**. Vkládejte KONEC STRÁNKY, ne ENTER.

# <span id="page-7-0"></span>**1.3 Odevzdání práce v tištěné a elektronické podobě**

Práci odevzdáte **1x vytištěnou v deskách** (odevzdávaný výtisk MP musí být svázán tak, aby jednotlivé listy nebyly volné – kroužková vazba) a elektronickou formu práce ve formátu **WORD (\*.docx)**, aby bylo možno zhodnotit formální obsah práce a ve formátu PDF (\*.**pdf)**.

Pokud součástí praktické části MP je další soubor (nebo soubory) v elektronické podobě (např. prezentace, WEB, fotografie mapy, program …) bude také přiložen, bude pojmenován dle níže přiloženého vzoru – bez diakritiky. Pokud přikládané soubory (např. u webů) není možné pojmenovat dle níže uvedeného vzoru, je nutné všechny tyto soubory zazipovat a tento zip soubor pojmenovat dle vzoru. Vše bude uloženo ve stanoveném čase na virtuální disk Pekcloudu do aplikace Učebna. Vše bude vloženo do jedné složky, která ponese název dle vzoru a celá složka bude "zazipována" – např. 2018 A Novak Jan.zip

#### **Příklad struktury souborů:**

2018 O Novak Jan.zip [2018\_O\_Novak\_Jan] [2018 O Novak Jan prilohy] 2018\_O\_Novak\_Jan **1** 2018 O Novak Jan

Název souboru ve formátu: **rok\_trida\_prijmeni\_jmeno.docx**. (+ obdobně i u dalších typů souborů např. PDF, JPG, GIF apod.)

U souborů přikládaných jako příloha, je možné dále za jménem popsat, o co se jedná viz. příklad.

Příklad: **2018\_A\_Novak\_Jan.docx 2018\_A\_Novak\_Jan.pdf**

> **2018\_A\_Novak\_Jan\_mapa.jpg 2018\_A\_Novak\_Jan\_vysledky.xlsx**

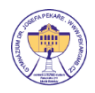

# <span id="page-8-0"></span>**1.4 Prohlášení**

Za titulním listem následuje list s prohlášením autora práce o autorství, viz str. 2

Text prohlášení je umístěn do dolní části stránky.

Pokud to student považuje za vhodné, může na následující list uvést poděkování těm, kteří mu poskytli odbornou pomoc. Tento text se opět umísťuje do dolní části stránky.

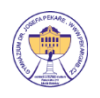

# <span id="page-9-0"></span>**2 PRAVIDLA PRO FORMÁLNÍ STRÁNKU PRÁCE**

# <span id="page-9-1"></span>**2.1 Vzhled stránek**

Text maturitní práce je zpracován na stránky formátu A4 s takto nastavenými okraji:

- horní okraj: 2,5 cm
- pravý okraj: 2,5 cm
- dolní okraj: 2,5 cm
- levý okraj: 3,0 cm

Je nutné vložit záhlaví a zápatí:

- záhlaví: vlevo je umístěno logo gymnázia s rozměrem 10 mm  $\times$  10 mm (soubor: logo1cm.png) a vpravo text "GJP / třída" – příklad: GJP / A (písmo: Times New Roman 12 b), - ukázka: viz záhlaví tohoto dokumentu.
- zápatí: na středu je umístěn prvek "příjmení autora / číslo stránky" příklad: Novák / 3 (písmo: Times New Roman 12 b) – ukázka: viz zápatí tohoto dokumentu.
- stránky se číslují od ÚVODU– viz. ukázka tohoto dokumentu, od úvodu (str.1) po závěr (minimálně 15). Proto je nutné rozdělit práci na oddíly.
- KAPITOLY (vyjma úvodu a závěru), tabulky a obrázky se číslují průběžně v celém dokumentu (zvlášť se číslují tabulky, zvlášť obrázky apod.). Pro nečíslování Úvodu a Závěru je nutno vytvoření nového stylu založeného na stylu Nadpis1 bez číslování.

# <span id="page-9-2"></span>**2.2 Písmo**

Normální text pište písmem Times New Roman velikost 12 b s řádkováním 1, 5 zarovnaným do bloku.

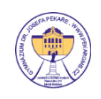

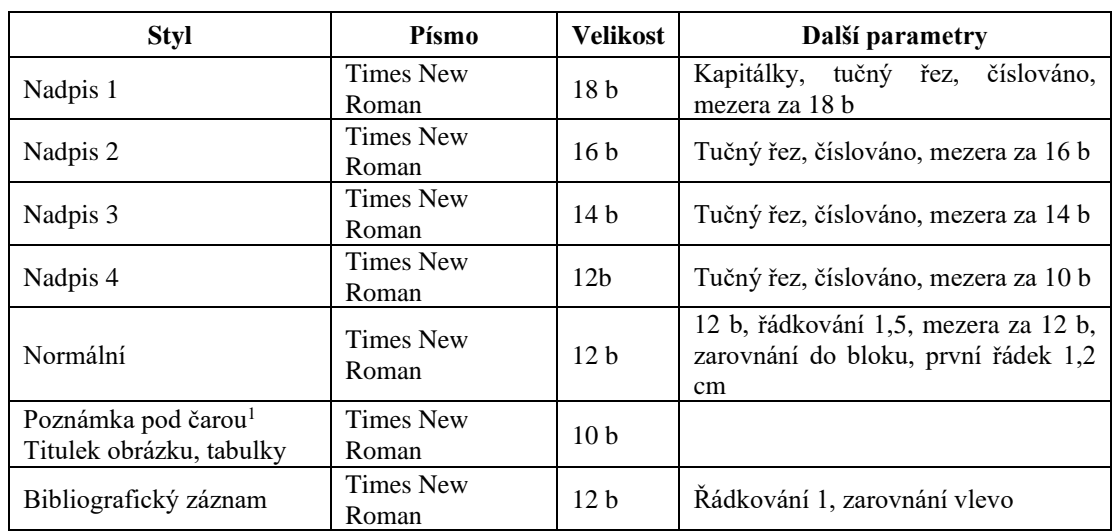

#### <span id="page-10-0"></span>**2.2.1 Parametry jednotlivých stylů**

Pro popis tabulek a obrázků použijte styl Titulek, nebo lépe funkci Wordu Vložit titulek. Díky tomu snadno vytvoříte seznam tabulek nebo obrázků a navíc zajistíte, že budete mít tabulky a obrázky číslovány průběžně v celé práci. Ale pozor, číslování tabulek a obrázků je nezávislé! To tedy znamená, že budete mít Tabulku 1 i Obrázek 1, nikoliv Tabulku 1 a Obrázek 2.

Při tvorbě a popisu tabulek se řiďte [zásadami](http://www.soc.cz/dokumenty/zasady_tvorby.docx) tvorby součástí odborných textů a prezentací.

# <span id="page-10-1"></span>**2.3 Způsob citování**

**Všechny použité pasáže cizích prací musíte v textu výrazně označit** (uvozovkami, nikoliv kurzívou) a opatřit bibliografickým odkazem. V seznamu literatury, který je uveden na konci práce, pak musí být veškerá použitá literatura uvedena v abecedním pořadí v souladu s normou ČSN ISO 690 (odkaz).

#### **2.3.1 Odkazování v textu**

<span id="page-10-2"></span>Za každou cizí myšlenkou, kterou v textu použijete, musí být tzv. bibliografický odkaz. Nezáleží přitom na tom, jestli se jedná o přesný přepis pasáže textu (citace, označeno

<sup>&</sup>lt;sup>1</sup> V poznámce pod čarou můžete rozvést myšlenku do větších podrobností, které nejsou pro pochopení textu nezbytné. Poznámky pod čarou se číslují průběžně v celém textu. Uvádějí se vždy na stránce výskytu (tedy ne například na konci kapitoly nebo konci celé práce).

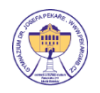

uvozovkami), nebo volné převyprávění myšlenek vašimi vlastními slovy (parafráze, bez uvozovek).

Pro tvorbu bibliografických odkazů použijte normu ČSN ISO 690. Záleží jen na vás, zda použijete ČSN ISO 690 - číselná reference nebo ČSN ISO 690 - první prvek a datum (vhodné zejména pro MP z dějepisu). Doporučujeme ale, abyste se drželi citačních zvyklostí v oboru, ve kterém budete svou práci předkládat.

Příklad ČSN ISO 690 - číselná reference: text dané citace v závorce (1)

#### **2.3.2 Bibliografický záznam**

Podoba bibliografických záznamů odpovídá normě ČSN ISO 690. Jednotlivé typy bibliografických záznamů se nedělí do více skupin (např. Internetové zdroje, Články, Knihy…), ale uvádějí v jednom neděleném seznamu.

#### <span id="page-11-0"></span>**2.4 Rozsah práce**

Maturitní práce musí kromě vlastního textu (úvod, vlastní kapitoly, závěr) obsahovat **titulní list**, **prohlášení o původnosti**, **obsah, zdroje** a případné **přílohy**. Bez těchto náležitostí nebude práce přijata.

Počet stránek u maturitní práce musí být v rozsahu minimálně **15 stran A4** (počítáno od úvodu po závěr včetně a bez příloh). Počet stránek příloh není omezen. Dodržujte však účelnou stručnost a přihlédněte k významu a přiměřenému rozsahu případných příloh pro hodnocení práce a pro případné navazující práce v budoucnu.

Jedná se o takzvané normostrany, které mají rozsah 1 800 znaků včetně mezer.

#### <span id="page-11-1"></span>**2.5 Odstavce**

Odstavce základního textu jsou zarovnány do bloku, odsazení prvního řádku je 1,2 cm a řádkování je 1,5. Mezi jednotlivými odstavci je mezera o velikosti 12 b, nikoliv volný řádek vytvořený pomocí klávesy Enter!

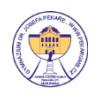

# <span id="page-12-0"></span>**2.6 Obsah**

Za listem s prohlášením (případně s poděkováním) je vložen list s obsahem. Obsah je vygenerován a jednotlivé kapitoly číslovány. Proto je nutné při tvorbě nadpisů používat styly. Formátování obsahu není specifikováno.

V obsahu jsou uvedeny názvy kapitol a podkapitol první, druhé, případně i třetí úrovně a seznam příloh. Na řádku obsahu s číslem a názvem kapitoly či podkapitoly je uvedena stránka, na které začíná příslušný text. Ukázka obsahu – [viz obsah tohoto](#page-4-0)  [dokumentu.](#page-4-0)

# <span id="page-12-1"></span>**2.7 Seznamy použitých obrázků, tabulek a grafů**

Za použitými zdroji následují číslované seznamy: Seznam obrázků, tabulek, grafů vygenerujete podobně jako obsah.

Příklad:

Obrázek 1: Parametry nadpisu první úrovně....... **Chyba! Záložka není definována.** Obrázek 2: Parametry nadpisu druhé úrovně ...... **Chyba! Záložka není definována.** Obrázek 3: Parametry nadpisu třetí úrovně......... **Chyba! Záložka není definována.** Obrázek 4: Parametry titulku obrázku ................ **Chyba! Záložka není definována.** Obrázek 5: Parametry odstavce základního textu **Chyba! Záložka není definována.**

#### <span id="page-12-2"></span>**2.8 Přílohy**

Do příloh se umístí ty části práce, které mají výrazně popisný charakter (například ukázky dotazníků provedeného průzkumu trhu, detailní schémata a detailní popisy řešených částí projektu a podobně) a jsou součástí téhož dokumentu. Od vlastní MP jsou odděleny listem s nadpisem PŘÍLOHY a jejich seznamem.

Na začátku oddílu **PŘÍLOHY** je třeba uvést seznam všech příloh včetně elektronických a specifikovat, kde se se nachází.

Zejména pokud se práce zabývá specifickou tématikou, je vhodné do příloh uvést seznam použitých termínů a jejich definic.

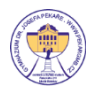

Přílohy jsou očíslovány zvlášť, nečíslují se jako pokračování práce. V přílohách nemusí být nutně očíslována každá stránka, často to jejich charakter ani neumožňuje. Pokud dáváte do příloh např. protokoly z měření, příklady dotazníků provedeného průzkumu apod. (každá příloha má několik vložených listů), umístíte před vložené listy dané přílohy list s popisem přílohy (Příloha XX: Název přílohy), za ním bude vždy vloženo vše, co k této příloze patří. V případě, že stránky příloh číslujete, je vhodné uvádět číslování v zápatí stránky např. formou: "Příloha 1 str. 1 ze 7".

# <span id="page-13-0"></span>**2.9 Titulní list**

Ukázka titulního listu – [viz titulní list tohoto dokumentu.](#page-0-0)